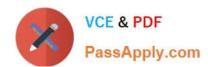

# JN0-104<sup>Q&As</sup>

Junos, Associate (JNCIA-Junos)

## Pass Juniper JN0-104 Exam with 100% Guarantee

Free Download Real Questions & Answers PDF and VCE file from:

https://www.passapply.com/jn0-104.html

100% Passing Guarantee 100% Money Back Assurance

Following Questions and Answers are all new published by Juniper
Official Exam Center

- Instant Download After Purchase
- 100% Money Back Guarantee
- 365 Days Free Update
- 800,000+ Satisfied Customers

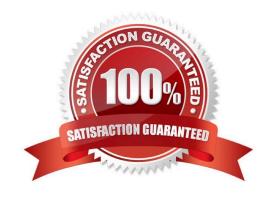

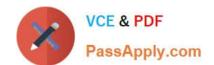

## https://www.passapply.com/jn0-104.html 2024 Latest passapply JN0-104 PDF and VCE dumps Download

| QUESTION 1                                                                                         |
|----------------------------------------------------------------------------------------------------|
| Which two keystrokes will auto-complete a command? (Choose two.)                                   |
| A. Esc                                                                                             |
| B. Tab                                                                                             |
| C. Spacebar                                                                                        |
| D. End                                                                                             |
| Correct Answer: BC                                                                                 |
|                                                                                                    |
| QUESTION 2                                                                                         |
| Which two firewall filter actions will affect a packet\\'s class-of-service setting? (Choose two.) |
| A. scheduler                                                                                       |
| B. queue                                                                                           |
| C. forwarding-class                                                                                |
| D. loss-priority                                                                                   |
| Correct Answer: CD                                                                                 |
|                                                                                                    |
| QUESTION 3                                                                                         |
| You loaded the factory-default configuration on your Junos device.                                 |
| Which single element must be configured before a commit command will succeed?                      |
| A. An IPv4 address must be configured on the fxpO or emO interface.                                |
| B. An IPv4 default route must be configured.                                                       |
| C. A hostname must be configured.                                                                  |
| D. A root password must be configured.                                                             |
| Correct Answer: D                                                                                  |
| Ref: Root Password   Junos OS   Juniper Networks                                                   |
| "Root Password                                                                                     |
|                                                                                                    |

When the device is powered on for the first time, it is ready to be configured. Initially, you log in as the user root with no

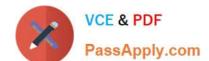

### https://www.passapply.com/jn0-104.html

2024 Latest passapply JN0-104 PDF and VCE dumps Download

password. You must configure a plain-text password for the root-level user (whose username is root) the first time you modify and commit the configuration.

..."

#### **QUESTION 4**

You are in configuration mode at the top of the hierarchy. You need to abort the changes that you have made and start again with a fresh copy of the active configuration. Which command should you use to accomplish this task?

- A. rollback 0
- B. load active
- C. reset config
- D. clear candidate config

Correct Answer: A

#### **QUESTION 5**

Which two parameters are considered action modifiers in the firewall filters then statement? (Choose two.)

- A. next term
- B. reject
- C. policer
- D. counter

Correct Answer: AC

Latest JN0-104 Dumps

JN0-104 PDF Dumps

JN0-104 Study Guide